Volume 49, Issue 3 June 2012

GREENUP COUNTY FEDERAL **GREENUP COUNTY FEDERAI** CREDIT UNION

# *Position Available!*

Part-time assistant position opening. Send and/or bring your resume to GCFCU, P.O. Box 433, Russell KY 41169.

\*\*\*Until this position is filled GCFCU will be closed for lunch from 1:00 PM-2:00 PM. We apologize for any inconvenience this may cause you.

#### For Sale

#### **Submit sealed Bids to GCFCU by 7/16/12**

1999 Volkswagen Jetta (unknown mileage)

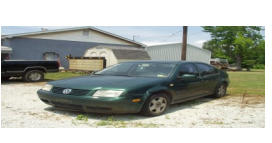

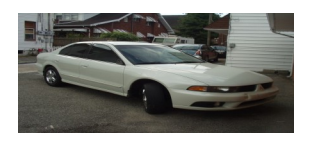

2003 Mitsubishi Gallant (119,618 miles, AM/FM/CD, cloth seats, power door locks/windows)

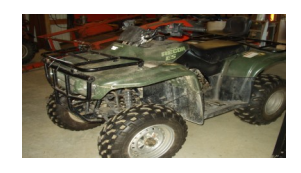

2004 Honda Recon ES (unknown hours, 250 cc, 2-wheel drive)

All can be seen @Fairchild Motors in Greenup (corner of US 23 and Main St.)

**\*GCFCU reserves the right to refuse any/all bids.**

Reminder: Your statement reflects the balance in your account as of June 30, 2012. Any withdrawals or deposits made after that date will be on the next statement.

#### 410 Bellefonte Street Russell KY 41169

Phone: 606-836-9932 Fax: 606-836-4280 E-mail: gcfcreditunion@windstream.net Webpage: www.gcfcreditunion.virtualcu.net

GCFCU is currently seeking anyone interested in serving on the Board of Directors as a loan officer from both Russell Independent and Greenup County. Contact GCFCU @836-9932 if interested.

### **2012 Scholarship**

### **Recipients**

Emily Rubio

GCHS-Emily Brown

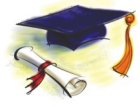

RWHS-Johnny Smith

RHS-Mika House

Gretchen Conley

### **CONGRATULATIONS!!**

### 3rd Quarter Closing Dates

July 4-Independence Day September 3-Labor Day September 30 @4:00 PM

### **MEMBERSHIP DRIVE**

One recruiter will be chosen from each school. He/She must be a member of the credit union. The recruiters will be chosen by lottery. If a member wants to sign up to be a recruiter, he/she will need to call GCFCU @836-9932.

Each recruiter that signs up at least 3 new members will receive a \$20 Cheddars gift card.

The top recruiter from each school district will receive a \$50 Cheddars gift card. The top recruiter must sign up a minimum of 6 new members.

New members will be offered a \$10 Cheddars gift card. It will not be granted until after 6 months of active membership with monthly payroll deductions.

# Inside Story Headline

This story can fit 150-200 words.

One benefit of using your newsletter as a promotional tool is that you can reuse content from other marketing materials, such as press releases, market studies, and reports.

While your main goal of distributing a newsletter might be to sell your product or service, the key to a successful newsletter is making it useful to your readers.

A great way to add useful content to your newsletter is to develop and write your own articles, or include a calendar of upcoming events or a special offer that promotes a new product.

You can also research articles or find "filler" articles by accessing the World

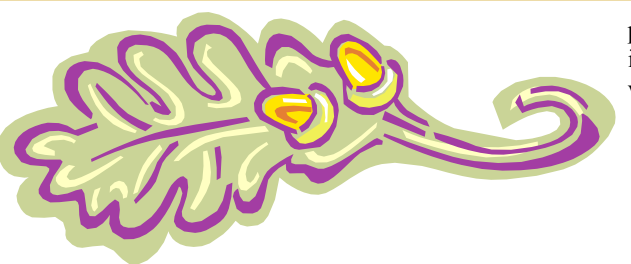

Caption describing picture or graphic.

Wide Web. You can write about a variety of topics but try to keep your articles short.

Much of the content you put in your newsletter can also be used for your Web site. Microsoft Publisher offers a simple way to convert your newsletter to a Web

publication. So, when you're finished writing your newsletter, convert it to a Web site and post it.

## Inside Story Headline

This story can fit 100-150 words.

The subject matter that appears in newsletters is virtually endless. You can include stories that focus on current technologies or innovations in your field.

You may also want to note business or economic trends, or make predictions for your customers or clients.

If the newsletter is distributed internally,

you might comment upon new procedures or improvements to the business. Sales figures or earnings will show how your business is growing.

Some newsletters include a column that is updated every issue, for instance, an advice column, a book review, a letter from the president, or an editorial.

You can also profile new employees or top customers or vendors.

"To catch the reader's attention, place an interesting sentence or

quote from the story here."

## Inside Story Headline

This story can fit 75-125 words.

Selecting pictures or graphics is an important part of adding content to your newsletter.

Think about your article and ask yourself if the picture supports or enhances the message you're trying to convey. Avoid selecting images that appear to be out of context.

Microsoft Publisher includes thousands of clip art images from which you can choose and import into your newsletter. There are also several tools you can use to draw shapes and symbols.

Once you have chosen an image, place it close to the article. Be sure to place the

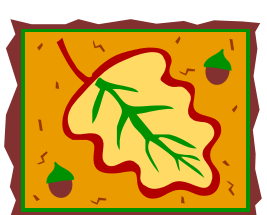

Caption describing picture or graphic.

caption of the image near the image.

# Inside Story Headline

This story can fit 150-200 words.

One benefit of using your newsletter as a promotional tool is that you can reuse content from other marketing materials, such as press releases, market studies, and reports.

While your main goal of distributing a newsletter might be to sell your product or service, the key to a successful newsletter is making it useful to your readers.

A great way to add useful content to your newsletter is to develop and write your own articles, or include a calendar of upcoming events or a special offer that promotes a new product.

You can also research articles or find

"filler" articles by accessing the World Wide Web. You can write about a variety of topics but try to keep your articles short.

Much of the content you put in your newsletter can also be used for your Web site. Microsoft Publisher offers a simple way to convert your newsletter to a Web publication. So, when you're finished writing your newsletter, convert it to a Web site and post it.

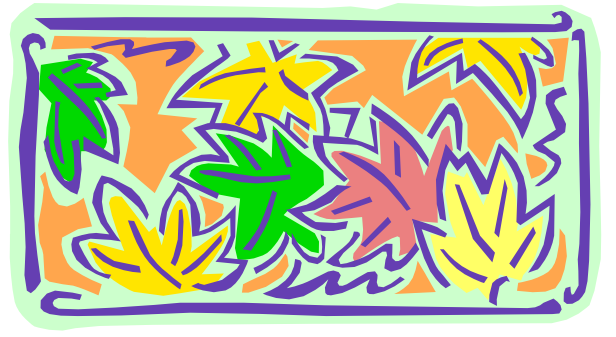

Caption describing picture or graphic.

## Inside Story Headline

This story can fit 100-150 words.

The subject matter that appears in newsletters is virtually endless. You can include stories that focus on current technologies or innovations in your field.

You may also want to note business or economic trends, or make predictions for your customers or clients.

If the newsletter is distributed internally,

you might comment upon new procedures or improvements to the business. Sales figures or earnings will show how your business is growing.

Some newsletters include a column that is updated every issue, for instance, an advice column, a book review, a letter from the president, or an

"To catch the reader's attention, place an interesting sentence or quote from the story here."

editorial. You can also profile new employees or top customers or vendors.

# Inside Story Headline

This story can fit 75-125 words.

Selecting pictures or graphics is an important part of adding content to your newsletter.

Think about your article and ask yourself if the picture supports or enhances the message you're trying to convey. Avoid selecting images that appear to be out of context.

Microsoft Publisher includes thousands of clip art images from which you can choose and import into your newsletter. There are also several tools you can use to draw shapes and symbols.

Once you have chosen an image, place it close to the article. Be sure to place the caption of the image near the image.

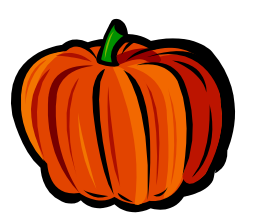

Caption describing picture or graphic.

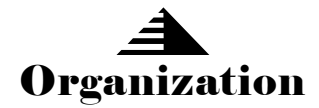

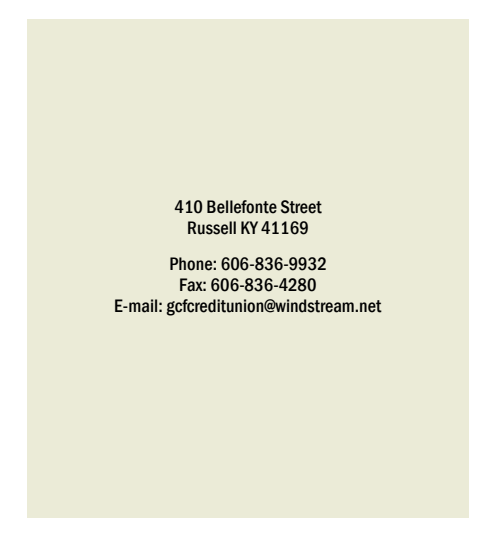

We're on the Web! example.microsoft.com

*This would be a good place to insert a short paragraph about your organization. It might include the purpose of the organization, its mission, founding date, and a brief history. You could also include a brief list of the types of products, services, or programs your organization offers, the geographic area covered (for example, western U.S. or European markets), and a profile of the types of customers or members served.* 

*It would also be useful to include a contact name for readers who want more information about the organization.*

### Back Page Story Headline

This story can fit 175-225 words.

If your newsletter is folded and mailed, this story will appear on the back. So, it's a good idea to make it easy to read at a glance.

A question and answer session is a good way to quickly capture the attention of readers. You can either compile questions that you've received since the last edition or you can summarize some generic questions that are frequently asked about your organization.

A listing of names and titles of managers in your organization is a good way to give your newsletter a personal touch. If your organization is small, you may want to list the names of all employees.

If you have any prices of standard products or services, you can include a listing of those here. You may want to refer your readers to

any other forms of communication that you've created for your organization.

You can also use this space to remind readers to mark their calendars for a regular event, such as a breakfast meeting for vendors every third Tuesday of the

month, or a biannual charity auction.

If space is available, this is a good place to insert a clip art image or some other graphic.

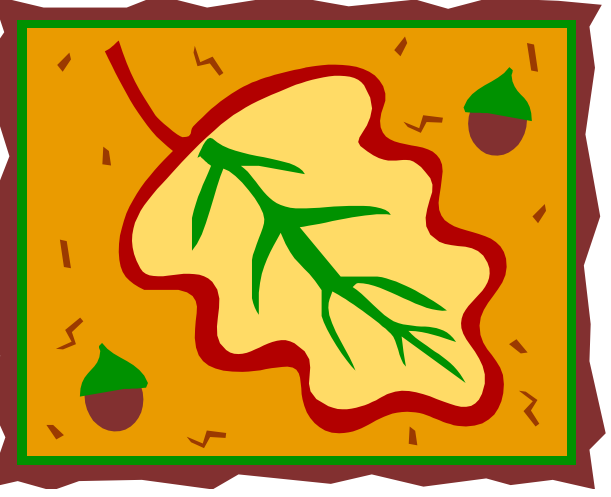

Caption describing picture or graphic.